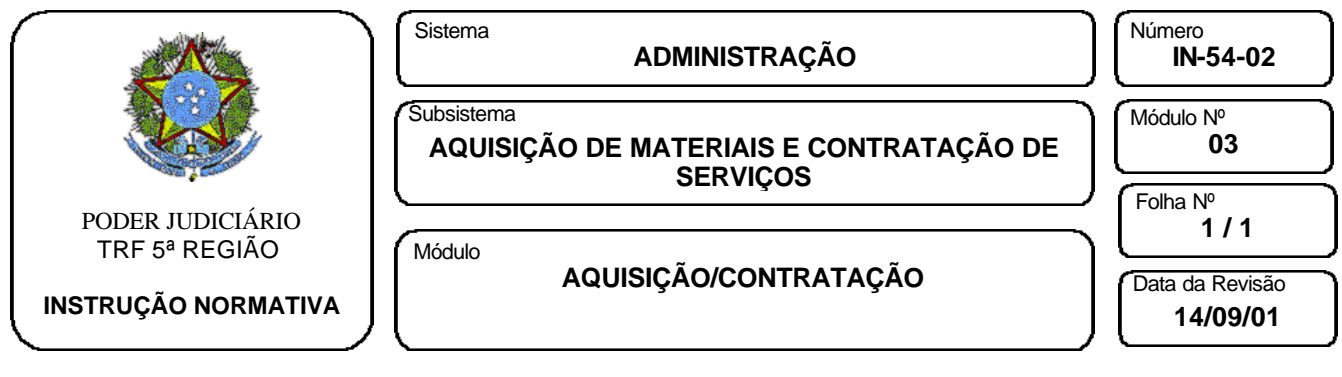

# I - AQUISIÇÃO DE MATERIAIS DE CONSUMO

## A) MATERIAIS CATALOGADOS

- A.1.A aquisição de materiais catalogados será feita periodicamente, para suprimento do estoque mínimo do almoxarifado, sem que seja necessária a solicitação pelas unidades do Tribunal.
	- A.1.1. A SALM elaborará/aprimorará as especificações e quantificações à real necessidade do seu estoque mínimo e as encaminhará à SMP juntamente com o memorando de solicitação.
	- A.1.2. A SMP verificará se o material já está sendo adquirido. Caso positivo, informa à SALM através de despacho no memorando de solicitação. Caso negativo, adota os procedimentos do subitem 1.3 a seguir.
	- A.1.3. A SMP iniciará a elaboração/emissão do PAD, procederá as adequações às especificações e estimativas dos respectivos quantitativos, efetuará às cotações de preços e completará o preenchimento do PAD.
	- A.1.4. Após o preenchimento do PAD e efetuados os respectivos cálculos, a SMP o emitirá, aporá a assinatura nos campos reservados à unidade técnica e a SMP o encaminhará juntamente com as cotações à SPEOF.
	- A.1.5. A SPEOF preencherá o campo do PAD reservado ao Programa de Trabalho e Elemento de Despesa, analisará a disponibilidade orçamentária da despesa e reservará a dotação respectiva, assinando-o. Em seguida encaminhará a documentação à SA para as providências decorrentes.
	- A.1.6. A SA analisará a documentação recebida e em caso de atendimento às exigências legais, solicitará a autorização da despesa pretendida ao Presidente do Tribunal.
	- A.1.7. Após autorizada a despesa pelo Presidente do Tribunal, a SA verificará a modalidade de licitação, se for o caso. Caso o valor estimado indique a contratação direta, encaminhará o PAD e anexos à SPEOF para emissão da nota de empenho, encaminhando-a em seguida à SMP para a elaboração da Ordem de Fornecimento.
	- A.1.8. Caso o valor estimado ultrapasse a contratação direta, encaminhará o PAD e anexos à CPL com a devida autorização do Presidente do Tribunal para dar início ao procedimento licitatório.
	- A.1.9. Após a contratação, a SMP, a SALM e a CPL procederão conforme o módulo RECEBIMENTO DE MATERIAL.
	- A.1.10.Quando da aquisição, observando que o valor constante do PAD inicialmente previsto para a despesa, for de qualquer forma aumentado, deverá ser confeccionado novo PAD, a fim de consignar tais alterações.

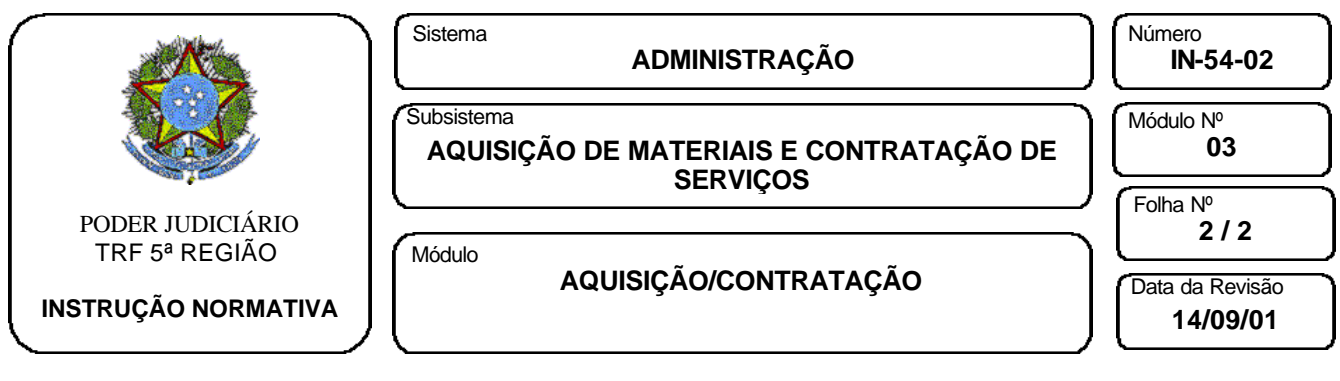

## B) MATERIAIS NÃO CATALOGADOS

- B.1.A aquisição de materiais não catalogados estará condicionada às necessidades das unidades do Tribunal.
	- B.1.1. A unidade solicitante deverá emitir memorando à unidade técnica, que iniciará a elaboração/emissão do PAD (sobre a unidade técnica, ver tópico VI do módulo GENERALIDADES).
	- B.1.2. A unidade técnica elaborará/aprimorará as especificações e quantificações à real necessidade da unidade solicitante.
	- B.1.3. A unidade técnica verificará se o material já está sendo adquirido. Caso positivo, informa à unidade solicitante através de despacho no memorando de solicitação. Caso negativo, adota os procedimentos do subitem 1.4 a seguir.
	- B.1.4. A unidade técnica iniciará a elaboração/emissão do PAD e o disponibilizará eletronicamente à SMP com as correspondentes especificações e estimativas dos respectivos quantitativos.
	- B.1.5. A SMP procederá às cotações de preços dos materiais e completará o preenchimento do PAD.
	- B.1.6. Após o preenchimento do PAD e efetuados eletronicamente os respectivos cálculos, a SMP o emitirá, colherá a assinatura da unidade técnica, o assinará e o encaminhará juntamente com as cotações à SPEOF.
	- B.1.7. A SPEOF preencherá o campo do PAD reservado ao Programa de Trabalho e Elemento de Despesa, analisará a disponibilidade orçamentária da despesa e reservará a dotação respectiva, assinando-o e em seguida encaminhará a documentação à SA para as providências decorrentes.
	- B.1.8. A SA analisará a documentação recebida e em caso de atendimento às exigências legais, solicitará a autorização da despesa pretendida ao Presidente do Tribunal.
	- B.1.9. Após autorizada a despesa pelo Presidente do Tribunal, a SA verificará a modalidade de licitação, se for o caso. Caso o valor estimado indique a contratação direta, encaminhará o PAD e anexos à SPEOF para emissão da nota de empenho, encaminhando-a em seguida à SMP para a elaboração da Ordem de Fornecimento.
	- B.1.10.Caso o valor estimado ultrapasse a contratação direta, encaminhará o PAD e anexos à CPL com a devida autorização do Presidente do Tribunal para dar início ao procedimento licitatório.
	- B.1.11.Após a contratação, a SMP, a SALM, a CPL e a unidade técnica procederão conforme o módulo RECEBIMENTO DE MATERIAL.
	- B.1.12.Quando da aquisição, observando que o valor constante do PAD, inicialmente previsto para a despesa, for de qualquer forma aumentado, deverá ser confeccionado novo PAD, a fim de consignar tais alterações.

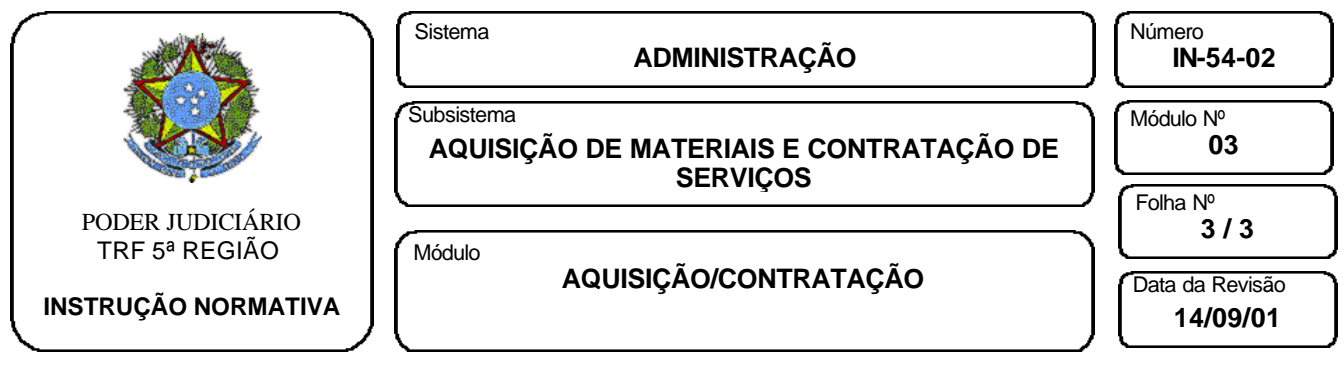

B.1.13.A entrega do material adquirido à unidade solicitante será feita pela SALM, de forma protocolar, e somente ocorrerá após cumpridas as exigências de cadastramento nos sistemas correspondentes.

# II – AQUISIÇÃO DE MATERIAIS PERMANENTES

- 1. A aquisição de materiais permanentes estará condicionada à necessidade das unidades do Tribunal.
	- 1.1. A unidade solicitante deverá emitir memorando à unidade técnica, que iniciará a elaboração/emissão do PAD (sobre a unidade técnica, ver tópico VI do módulo GENERALIDADES).
	- 1.2. Em sendo verificada pela unidade técnica a necessidade de aquisição de materiais permanentes, seja para reposição, seja para expansão/atualização, e estando a necessidade consoante às disponibilidades financeiras, esta poderá demandar a aquisição independentemente de ação de unidades usuárias.
	- 1.3. A unidade técnica elaborará/aprimorará as especificações e quantificações à real necessidade da unidade solicitante, ou ao planejamento que vise a reposição, expansão/atualização, mencionada no subitem anterior.
	- 1.4. A unidade técnica verificará se o material já está sendo adquirido. Caso positivo, informa à unidade solicitante através de despacho no memorando de solicitação. Caso negativo, adota os procedimentos do subitem 1.5 a seguir.
	- 1.5. A unidade técnica iniciará a elaboração/emissão do PAD e o disponibilizará eletronicamente à SMP com as correspondentes especificações e estimativas dos respectivos quantitativos, inclusive das despesas indiretas que a aquisição poderá acarretar (PAD e PAD-ANEXO, se for o caso).
	- 1.6. A SMP procederá às cotações de preços dos materiais e despesas indiretas decorrentes da aquisição e completará o preenchimento do PAD e PAD-ANEXO, se for o caso.
	- 1.7. Após o preenchimento do PAD e efetuados eletronicamente os respectivos cálculos, a SMP o emitirá, colherá a assinatura da unidade técnica, o assinará e o encaminhará juntamente com as cotações à SPEOF.
	- 1.8. A SPEOF preencherá o campo do PAD reservado ao Programa de Trabalho e Elemento de Despesa, analisará a disponibilidade orçamentária da despesa e reservará a dotação respectiva, assinando-o. Em seguida encaminhará a documentação à SA para as providencias decorrentes.
	- 1.9. A SA analisará a documentação recebida e, em caso de atendimento às exigências legais, solicitará a autorização da despesa pretendida ao Presidente do Tribunal.
	- 1.10.Após autorizada a despesa pelo Presidente do Tribunal, a SA verificará a modalidade de licitação, se for o caso. Caso o valor estimado indique a contratação direta, encaminhará o PAD e anexos à SPEOF para emissão da nota de empenho, encaminhando-a em seguida à SMP para a elaboração da Ordem de Fornecimento.

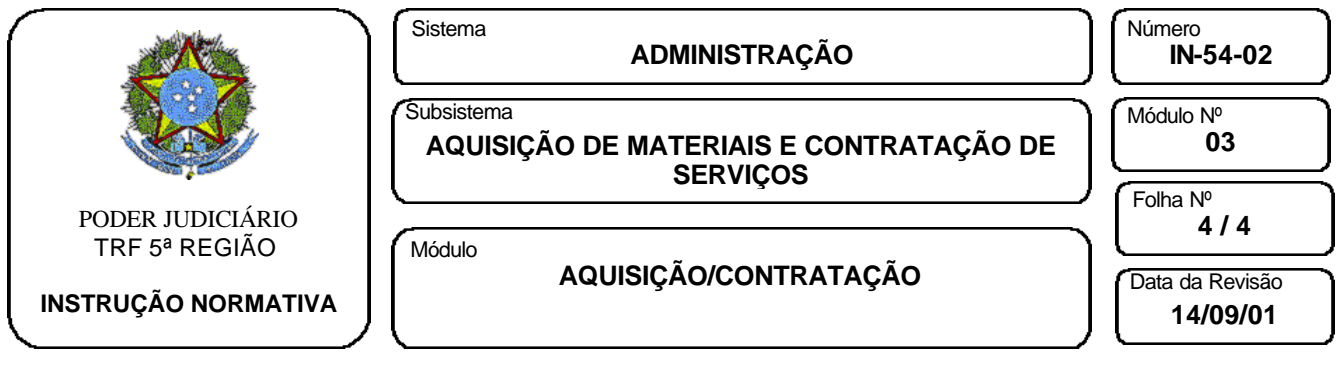

- 1.11.Caso o valor estimado ultrapasse a contratação direta, encaminhará o PAD e anexos à CPL com a devida autorização do Presidente do Tribunal para dar início ao procedimento licitatório.
- 1.12.Após a aquisição, a SMP, a SALM, a CPL e a unidade técnica procederão conforme o módulo RECEBIMENTO DE MATERIAL.
- 1.13.Quando da aquisição, observando que o valor constante do PAD, inicialmente previsto para a despesa, for de qualquer forma aumentado, deverá ser confeccionado novo PAD e PAD-ANEXO, se for o caso, a fim de consignar tais alterações.
- 1.14.A entrega do material adquirido à unidade solicitante será feita pela SMP, de forma protocolar, juntamente com o Termo de Responsabilidade que deverá ser assinado e devolvido à SMP, e somente ocorrerá após cumpridas as exigências de tombamento e cadastramento nos sistemas correspondentes.

## III - CONTRATAÇÃO DE SERVIÇOS

- 1. SERVIÇOS E OBRAS DE ENGENHARIA E ARQUITETURA E OUTROS SERVIÇOS **TERCEIRIZADOS** 
	- 1.1. É condição para a contratação dos serviços acima, a ação da unidade técnica em verificar a iminente extinção de contrato vigente, ou o surgimento de novas necessidades que a justifique.
	- 1.2. Qualquer unidade do Tribunal pode, ao verificar a carência de realização de serviço não coberto por contrato, proceder à solicitação para a contratação, emitindo memorando à unidade técnica, que iniciará a elaboração/emissão do PAD, (sobre a unidade técnica, ver tópico VI do módulo GENERALIDADES).
	- 1.3. A unidade técnica verificará se a contratação do serviço já está sendo providenciada. Caso positivo, informa à unidade solicitante através de despacho no memorando de solicitação. Caso negativo, adota os procedimentos dos subitens 1.4 e 1.5 a seguir.
	- 1.4. A unidade técnica elaborará/aprimorará as especificações e quantificações à real necessidade verificada, ou na ocorrência de extinção iminente de contrato vigente, ou no surgimento de novo serviço não coberto por contrato antecedente, ou ainda ao pleito da unidade solicitante.
	- 1.5. A unidade técnica elaborará orçamento estimativo e submeterá à SPEOF para verificação prévia de disponibilidade orçamentária.
	- 1.6. Havendo disponibilidade orçamentária, a unidade técnica coletará as informações adicionais que se fizerem necessárias e elaborará os seguintes documentos: O projeto básico, (contendo definições de especificidade de material, serviços e equipamentos, quantificações, planilha orçamentária de referência, metodologia executiva e desenhos técnicos) e o plano de trabalho, encaminhando-os à SMP, de forma protocolar. Concomitantemente, iniciará a

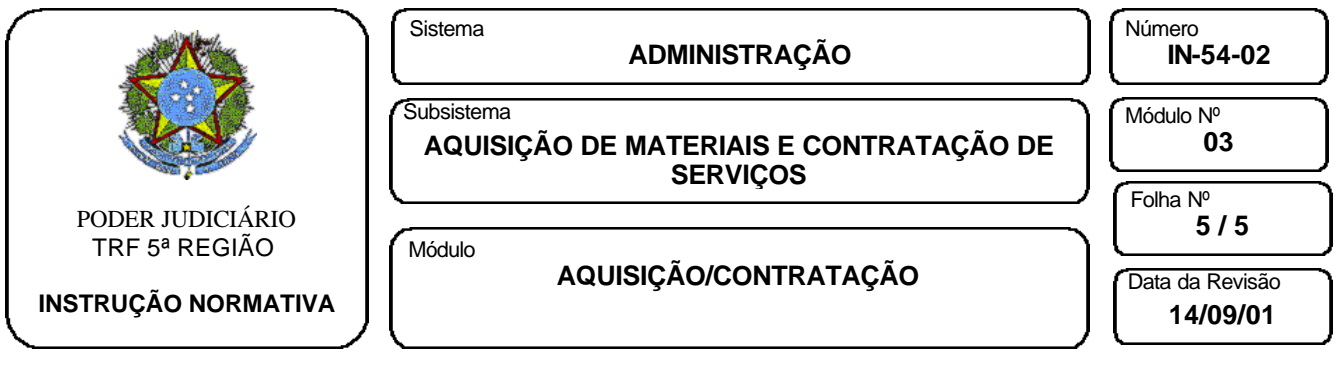

elaboração/emissão do PAD e PAD-ANEXO, se for o caso, e o disponibilizará eletronicamente à SMP.

- 1.7. A SMP procederá às cotações de preços dos serviços e despesas indiretas decorrentes da contratação, e completará o preenchimento do PAD.
- 1.8. Após o preenchimento do PAD e efetuados eletronicamente os respectivos cálculos, a SMP o emitirá, colherá a assinatura da unidade técnica, o assinará e o encaminhará à SPEOF juntamente com as cotações e os documentos descritos no subitem 1.6 acima.
- 1.9. A SPEOF preencherá o campo do PAD reservado ao Programa de Trabalho e Elemento de Despesa, analisará a disponibilidade orçamentária da despesa e reservará a dotação respectiva, assinando-o. Em seguida encaminhará a documentação à SA para as providências decorrentes.
- 1.10.A SA analisará a documentação recebida e em caso de atendimento às exigências legais, solicitará a autorização da despesa pretendida ao Presidente do Tribunal.
- 1.11.Após autorizada a despesa pelo Presidente do Tribunal, a SA verificará a modalidade de licitação, se for o caso. Caso o valor estimado indique a contratação direta, encaminhará o PAD e anexos à SPEOF para emissão da nota de empenho, encaminhando-a em seguida à SMP para a elaboração da Ordem de Fornecimento.
- 1.12.Caso o valor estimado ultrapasse a contratação direta, encaminhará o PAD e anexos à CPL com a devida autorização do Presidente do Tribunal para dar início ao procedimento licitatório.
- 1.13.Após a contratação, a unidade técnica de posse da cópia do Termo Contratual ou da Ordem de Fornecimento, procederá ao acompanhamento e fiscalização da execução do contrato.
- 1.14.Relativamente ao atesto de notas fiscais de serviços continuados, a unidade técnica procederá ao mesmo mensalmente; e, no caso de existência de cronograma físico-financeiro, de acordo com a execução de suas etapas.
- 1.15.A unidade técnica após proceder ao atesto da nota fiscal, encaminhará a 1ª via à SPEOF para a execução do processo de pagamento e arquivará a 2ª via.
- 1.16.No caso de serviços e obras de engenharia e arquitetura, a unidade técnica procederá no momento adequado, após o cumprimento de todos os requisitos estabelecidos pela legislação vigente, à lavratura do Termo de Recebimento Provisório e Definitivo.
- 1.17.Quando da contratação, observado que o valor constante do PAD, inicialmente previsto para a despesa, for de qualquer forma aumentado, deverá ser confeccionado novo PAD e PAD-ANEXO, se for o caso, a fim de consignar tais alterações.